## **Viewing Secondary Allocations for Year 6 Pupils**

Log into SAM Portal, select 'Secondary 2023' round and 'Round Summary'.

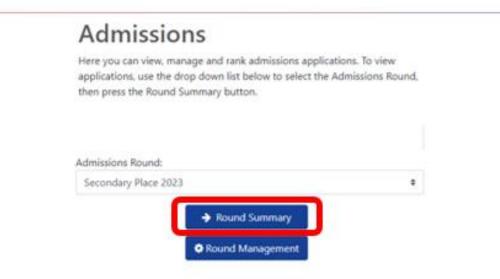

Navigate to 'View Leavers' from the 'Reports' section on the bottom right of the page.

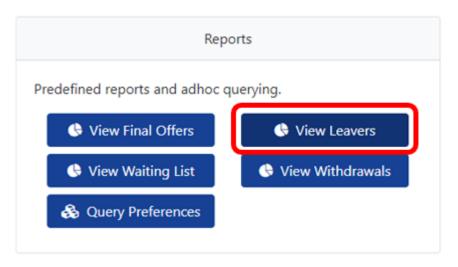

This will present you with a list of Year 6 pupils and where they have been offered a space for Secondary 2023. Each pupil will be listed individually here alongside their allocated school.

| Q Search Expand/Collapse | all 🗸 | Lea          | avei      | rs                  |                 |                     |          |                     |                                                |                     |
|--------------------------|-------|--------------|-----------|---------------------|-----------------|---------------------|----------|---------------------|------------------------------------------------|---------------------|
| Changed between          |       | There        | are 62 re | cords matching th   | e current se ec | tion                |          |                     |                                                |                     |
| 27/02/2023               |       |              |           | rences 1 to 62 of 6 |                 |                     |          |                     |                                                |                     |
| and                      |       |              | Full Scr  | reen                |                 |                     |          |                     |                                                |                     |
| 27/02/2023               |       |              |           |                     | ¥               |                     |          |                     | •                                              |                     |
| Page Size:               | *     | Form         | name      | Middlename          | Surname         | Places<br>Requested | Places   | Places<br>Withdrawn | Top Place Accepted School                      | Home LA             |
| 0 500 O 250 O 75 O 25 O  | All   | Fore         | -         | mourname            | somerie         |                     | Necehiev | TTUMENT             |                                                |                     |
| Search Text Columnic     | *     | HIDE OPTIONS |           |                     |                 | 0                   | 1        | 1                   | Madeley Academy                                | Telford &<br>Wrekin |
|                          |       | > HIDE O     |           |                     |                 | 0                   | 1        | 2                   | Hadley Learning Community -<br>Secondary Phase | Telford &<br>Wrekin |
| Q Search                 |       |              |           |                     |                 | 0                   | 1        | 0                   | The Telford Langley School                     | Telford &<br>Wrekin |
|                          |       |              |           |                     |                 | 0                   | a        | 0                   | The Telford Langley School                     | Telford &<br>Wrekin |
|                          |       |              |           |                     |                 | 0                   | 1        | 1                   | Madeley Academy                                | Telford &<br>Wrekin |
|                          |       |              |           |                     |                 | 0                   | 1        | 0                   | The Telford Langley School                     | Telford &           |

The offer list can then be exported to an Excel by selecting 'Actions' and 'Export to excel'. Your list will then download as an Excel document.

| 🖌 Modules = 🖩 Round Summar                                     | Actions •                                                                                                    |          |            |        |                     |                    |                     |                                                |                     |  |  |
|----------------------------------------------------------------|----------------------------------------------------------------------------------------------------|----------|------------|--------|---------------------|--------------------|---------------------|------------------------------------------------|---------------------|--|--|
| Q Search Expand/Collapse al                                    | 🗈 Export                                                                                                    |          | rs         |        |                     |                    |                     |                                                |                     |  |  |
| Highlight Preferences:<br>Changed between<br>27/02/2023<br>and | Display Options There are 62 records matching the current selection. Showing preferences 1 to 62 of 62. Full Screen |          |            |        |                     |                    |                     |                                                |                     |  |  |
| 27/02/2023<br>Page Size:<br>500 250 0 75 25 Al                 | ~                                                                                                    | Forename | Middlename | Sumame | Places<br>Requested | Places<br>Accepted | Places<br>Withdrawn | Top Place Accepted School                      | Home LA             |  |  |
| Search Text Columns:                                           |                                                                                                    |          |            |        | 0                   | 1                  | 1                   | Madeley Academy                                | Telford &<br>Wrekin |  |  |
|                                                                | > IOL OFTIONS                                                                                                    |          |            |        | 0                   | 1                  | 2                   | Hadley Learning Community -<br>Secondary Phase | Telford &<br>Wrekin |  |  |
| Q, Search                                                      | ì                                                                                                    |          |            |        | 0                   | 1                  | 0                   | The Telford Langley School                     | Telford &<br>Wrekin |  |  |
|                                                                |                                                                                                    |          |            |        | 0                   | 1                  | 0                   | The Telford Langley School                     | Telford &<br>Wrekin |  |  |
|                                                                |                                                                                                    |          |            |        | 0                   | 1                  | 1                   | Madeley Academy                                | Telford &<br>Wrekin |  |  |
|                                                                |                                                                                                    |          |            |        | 0                   | 1                  | 0                   | The Telford Langley School                     | Telford &           |  |  |